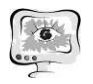

International Scientific Conference Proceedings<br>
PIT 2021 "Advanced Information Technologies and Scientific Computing"

- В. Какие виды аугментации можно использовать?
- О. Возможен поворот  $\pm 3.5$  градуса для изображения и маски.
- В. Как загрузить содержимое файла DICOM в программу ?

О. Воспользоваться стандартными библиотеками типа pydicom. Убедиться, что библиотека применяет преобразование LUT для нормализации пикселей по шкале Хаунсфилда.

### Литература

1. https://ru.wikipedia.org/wiki/U-Net

2. https://ru.wikipedia.org/wiki/DICOM

М.И. Сафронов

## СОВЕРШЕНСТВОВАНИЕ МЕТОДОВ И СРЕДСТВ АМБУЛАТОРНОГО МОНИТОРИНГА СОСТОЯНИЯ СЕРДЦА НА ОСНОВЕ ДАННЫХ ЭКГ

### (Пензенский государственный университет)

По данным Федеральной службы государственной статистики, за 2020 год от болезней системы кровообращения и ишемической болезни сердца умерло более миллиона человек. Высокая смертность от данных заболеваний в большей степени обусловлена несвоевременной диагностикой. Для решения данной проблемы требуется разработка новых методов и средств амбулаторного мониторинга сердца на основе данных электрокардиограммы (ЭКГ), повышающих достоверность выставляемых диагнозов в условиях свободной двигательной активности человека.

Одной из основных причин столь высокой смертности от сердечно сосудистых заболеваний является несвоевременная их диагностика [1]. Для снижения числа смертей, вызванных несвоевременно диагностированными сердечно-сосудистыми заболеваниями предлагается использование портативных приборов с функцией экспресс-оценки состояния сердца. Ниже приведены подобные приборы отечественного производства.

Ritmer [2] – монитор сердечной активности, разработанный ООО «Бизнес-инкубатор Медицина Будущего». Данный прибор определяет частоту сердечных сокращений (ЧСС), нестандартную сердечную активность, уровень стресса и т. д. В основе данного монитора лежит принцип контактной регистрации ЭКГ в одном отведении, а также определение испытываемых телом нагрузок с помощью акселерометра.

ECG Dongle [3] – прибор для снятия ЭКГ и передачи данных на удаленный сервер. Доступна платная опция расшифровки ЭКГ профессиональным врачем-кардиологом. В отличие от прибора, рассматриваемого ранее, в данном приборе регистрация ЭКГ осуществляется по 6 отведениям.

Рассматриваемые приборы предоставляют возможность экспресс-анализа ЭКГ (Ritmer), так и детального анализа ЭКГ с помощью специалиста (ECG Dongle). Оценка работы сердца по ЧСС позволяет оценивать стабильность работы сердца в режиме реального времени, однако не позволяет учитывать заболевания, которые изменяют форму кардиоцикла, но меняют его длительность. Одним из примеров подобных заболеваний является инфаркт миокарда. С другой стороны, тщательный анализ ЭКГ специалистом позволяет выявить большее патологий сердца (зависит от квалификации врача-кардиолога), но данный подход не отличается оперативностью.

Для повышения достоверности экспресс-оценки состояния сердца в условиях амбулаторного мониторинга ЭКГ необходимы новые совершенствование методов анализа ЭКГ.

#### Методы анализа ЭКГ

В настоящее время методы анализа ЭКГ, представленной в виде дискретного электрокардиосигнала (ЭКС) подразделяются на 2 большие группы: дифференциальные и интегральные.

Дифференциальные методы, основанные на разностном математическом аппарате, представляют собой некоторые преобразования входных дискретных сигналов с целью получения выходной функциональной зависимости. Наиболее распространенным дифференциальным методом анализа ЭКС считается метод амплитудно-временного анализа. Данный метод заключается в выявлении периодов его возрастания, убывания, постоянства, фиксировании точек перелома, значений амплитуды в этих точках и определении продолжительности интервалов возрастания, убывания или постоянства и последующем определении ИП ЭКС по заданным критериям. Для этого значение амплитуды первого отсчёта принимается за базисное, затем значение амплитуды следующего отсчета сигнала сравнивается с базисным значением, и если оно оказывается больше базисного, то сигнал возрастает, если меньше, то убывает, если равно, то это говорит о постоянстве сигнала во времени. Затем базисным элементом становится значение амплитуды текущего отсчета  $a(t_i)$ , оно сравнивается со значением амплитуды следующего отсчета  $a(t_i+1)$ , и т.д. по формуле: 13а. Данный метод заключается в выявлении пе-<br>ния, постоянства, фиксировании точек перелома,<br>чках и определении продолжительности интерва-<br>и постоянства и последующем определении ИП<br>Для этого значение амплитуды первого о

$$
\Delta a = a(t_i + 1) - a(t_i) \tag{1}
$$

При этом подсчитывается продолжительность интервалов возрастания, убывания, или постоянства ЭКС. В случае изменения знака приращения амплитуды Δa фиксируются следующие данные: тип отрезка ЭКС (возрастающий, убывающий, постоянный); продолжительность этого отрезка ЭКС; общую продолжительность ЭКС от момента начала первого отсчета до окончания анализируемого отрезка ЭКС; значение амплитуды в точке перелома. По окончании анализируемого интервала процедура анализа повторяется для следующего интервала.

Интегральные методы, основанные на операциях суммирования и накопления, позволяют охарактеризовать сигнал одной или несколькими характеристиками, находящимися в прямой зависимости от формы сигнала. Примером интегральных методов анализа дискретных сигналов является нейросете-

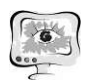

вой анализ (НСА). Входными данными для нейронной сети (типа LVO) является таблично заданный дискретный сигнал, а выходом - например - безразмерный коэффициент, отражающий наличие в сигнале определенного признака, на выявление которого направлен анализ. Практической реализацией данного метода является способ НСА состояния сердца [4]. Нейронная сеть обучается на специально подготовленной выборке данных, отражающих все возможные варианты инфаркта миокарда в системе из 12 стандартных отведений. Входными данными для такой нейронной сети является таблично заданный кардиоцикл, интерполированный до 100 отсчетов. Выходной слой представляет собой нейроны, отражающие наличие определенного типа инфаркта двумя логическими состояниями (присутствует или отсутствует). По наличию выходных нейронов в единичном состоянии производится постановка предварительного заключения а состоянии сердца пациента.

У интегральных методов существует главный недостаток - больший по сравнению с дифференциальными методами объем вычислений. Это делает затруднительным их применение в системах с низкой вычислительной мощностью, например в портативных приборах для регистрации ЭКС, в основе которых лежат микроконтроллеры на базе ядер с архитектурой ARM Cortex-M0. Подобные системы на кристалле отличаются повышенной энергоэффективностью, но не могут похвастаться вычислительной мощностью.

Для экспресс-анализа ЭКС силами портативного прибора предлагается применять метод контроля фрактальной размерности кардиоциклов ЭКС.

Так как ЭКС не является ни полностью случайным, ни полностью периодическим сигналом, но в нем прослеживаются явные закономерности в форме и последовательности информационных участков, то такой сигнал характеризуют, как квазипериодический. Для подобных сигналов свойственны некоторые свойства фракталов [5], а именно сходство части – кардиоцикла – и целого всей последовательности кардиоциклов. Для описания кардиоцикла в виде множества в метрическом пространстве применяют фрактальную размерность.

### Средства регистрации ЭКС

Регистрация ЭКС в условиях амбулаторного мониторинга сопряжена с рядом трудностей, вызываемых как внешними условиями (шумы от промышленного освещения, вышек сотовой связи и бытовых устройств), так и внутренними, такими как изменение собственной проводимости тканей кожного покрова человека (процесс выделения секрета) и смещением регистрирующего устройства с рабочего места (смещение электродов относительно заданного положения для определенной системы отведений). В рамках данной работы рассматривается только второй тип помех.

Искажения, вносимые изменением проводимости кожи (изменением собственного биоимпеданса кожного покрова), можно рассматривать как методическую погрешность классических приборов для амбулаторного мониторинга ЭКГ, называемых холтеровскими мониторами. Холтеровский монитор [6] - это медицинский прибор для регистрации, хранения и передачи ЭКГ с целью пополученных данных квалифицированным врачемследующего анализа

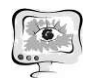

кардиологом. С точки зрения схемотехники, устройство холтеровского монитора с момента его создания изменилось незначительно. В общем случае это система из одноразовых металлических электродов с адгезионным слоем, пропитанным проводящим гелем, которые с помощью специального экранированного кабеля соединены со специализированным аналого-цифровым преобразователем (АЦП). Подобные специализированные АЦП имеют встроенные средства фильтрации внешних помех, однако фильтрация внутренних помех подобными АЦП производится не может.

Для оценки искажений, вносимых кожным покровом, необходим дополнительный канал измерения биоимпеданса, представляющий собой классическую схему измерения активной и реактивной составляющей сопротивления [7], представленную на рисунке 1.

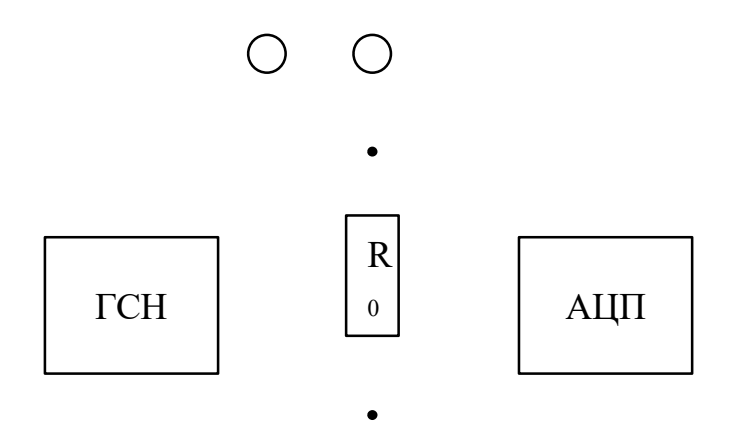

Рисунок 1 - Схема канала измерения биоимпеданса

Известное напряжение с генератора синусоидального напряжения (ГСН) подается на кожный покров с помощью электрода Э1 и попадает обратно в измерительную цепь с помощью электрода Э2, образуя делитель с резистором  $R_0$ , напряжение с которого поступает на вход АЦП. При таком способе значение импеданса кожи пропорционально среднеквадратичному значению напряжения с делителя.

Таким образом, с помощью численного значения биоимпеднса кожи можно скорректировать ЭКС в процессе амбулаторного мониторинга минимизируя влияние изменения проводимости кожи на форму кривой ЭКГ.

#### Литература

1. Шляхто Е.В., Звартау Н.Э. [и др.] Система управления сердечнососудистыми рисками: предпосылки к созданию, принципы организации, таргетные группы. // Российский кардиологический журнал.  $-2019(11) - 69-82$ .

2. Ritmer:  $ca\text{m}r - 2021$ . - URL: https://ritmer.ru/

3. Кардиокомплекс ECG Dongle для самостоятельного снятия ЭКГ и консультаций с врачом-кардиологом: сайт  $-2021$ .  $-$  URL: https://ecgdongle.com/

4. Патент РФ № 2011104231/08, 08.02.2011. Способ нейросетевого анализа состояния сердца // Патент России № 2461877. 2012. Бюл. № 26. Бодин О.Н., Волкова Н.А. [и др.].

5. Поздняков С.В. [и др.] Некоторые фрактальные характеристики сигнала ЭКГ // Научное обозрение. Биологические науки. – 2016. – № 6 – С. 64- 71

6. Назарова М.В. Холтеровский мониторинг. Обзор метода // VetPharma. 2016. №2 (30).

7. Грачев А.Ю., Карпанин О.В., Печерская Е. А. Аппаратно-программный комплекс для автоматизированных измерений биоимпеданса // Модели, системы, сети в экономике, технике, природе и обществе. 2017. №1 (21).

М.И. Сафронов, А.Д. Анисимов, А.Э. Каташов

# МЕТОДЫ АНАЛИЗА ЭЛЕКТРОКАРДИОСИГНАЛА ДЛЯ ДИАГНОСТИКИ ИНФАРКТА МИОКАРДА

(Пензенский государственный университет)

Заболевания сердечно-сосудистой системы (ССС) в наши дни занимают первое место среди всех причин смертности. Наиболее часто встречается такое заболевание, как острый инфаркт миокарда (ИМ). Для диагностики состояния ССС наиболее распространенным способом является электрокардиография, которая оперирует с электрокардиосигналом (ЭКС) в виде двенадцати стандартных отведений. В данном докладе представлены основные методы анализа ЭКС для диагностики ИМ.

## Метод амплитудно-временного анализа (АВА) ЭКС для диагностики ИМ

Метод АВА ЭКС заключается в выявлении периодов его возрастания, убывания, постоянства, фиксировании точек перелома, значений амплитуды в этих точках и определении продолжительности интервалов возрастания, убывания или постоянства и последующем определении ИП ЭКС по заданным критериям. Для этого значение амплитуды первого отсчёта принимается за базисное, затем значение амплитуды следующего отсчета сигнала сравнивается с базисным значением, и если оно оказывается больше базисного, то сигнал возрастает, если меньше, то убывает, если равно, то это говорит о постоянстве сигнала во времени. Затем базисным элементом становится значение амплитуды текущего отсчета  $a(t_i)$ , оно сравнивается со значением амплитуды следующего отсчета  $a(t_{i+1})$ , и т.д. по формуле:

$$
\Delta a = a(t_{i+1}) - a(t_i). \tag{1}
$$

При этом подсчитывается продолжительность интервалов возрастания, убывания, или постоянства ЭКС. В случае изменения знака приращения амплитуды Δa фиксируются следующие данные: тип отрезка ЭКС (возрастающий, убывающий, постоянный); продолжительность этого отрезка ЭКС; общую про-